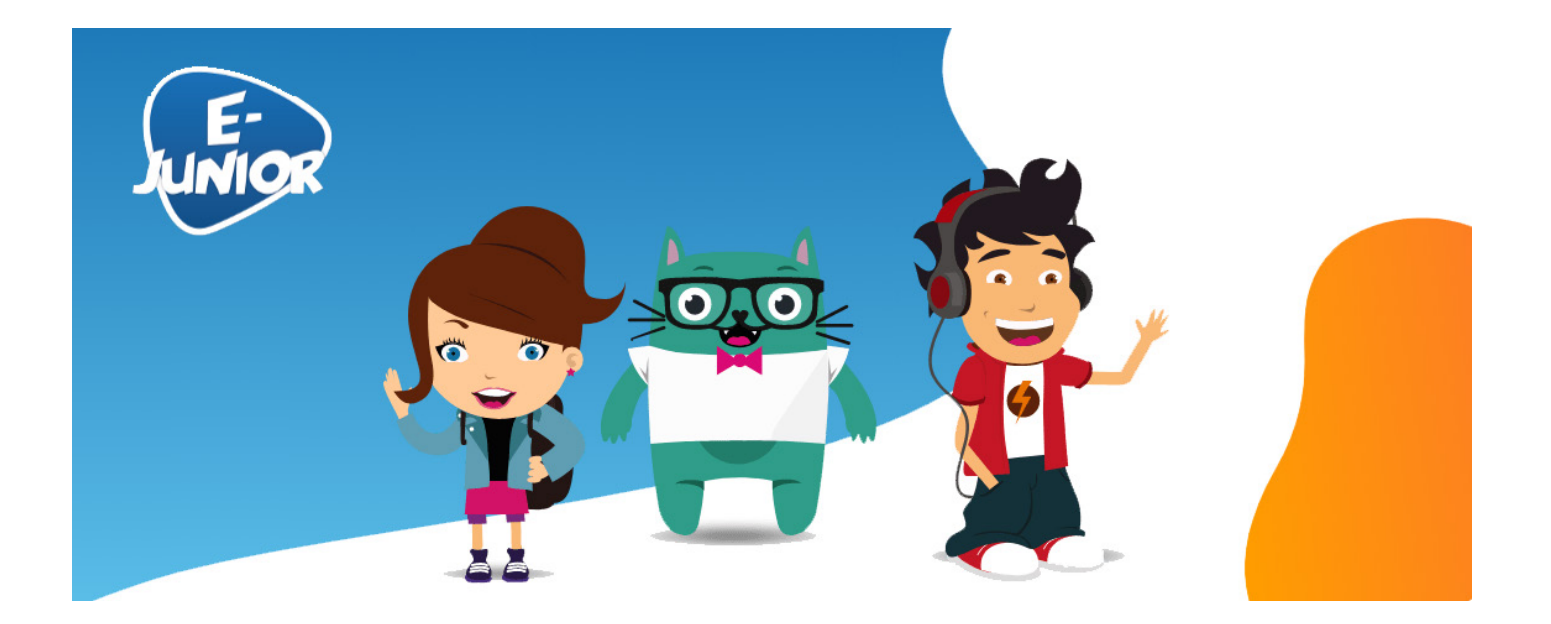

Parcours e-Junior

Fiche pédagogique à destination des formateurs associée au parcours

# LES CONTENUS CHOQUANTS ET INAPPROPRIÉS

Parcours développé en collaboration avec TRALALERE, opérateur en France d'Internet sans Crainte, programme national de sensibilisation pour donner aux jeunes une meilleure maîtrise de leur vie numérique, soutenu par la Commission européenne.

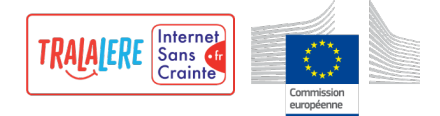

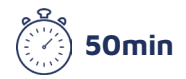

Internet est un espace où se côtoient sans barrière des univers pour tous les âges, s'y trouvent en toute légalité des contenus inadaptés pour les mineurs, comme la pornographie. Il est important d'apprendre aux enfants les bons réflexes à avoir pour éviter les contenus qui pourraient les choquer.

# Les objectifs pédagogiques du parcours

- Aborder la notion de contenus choquants et adaptés en fonction de l'âge
- Connaître la loi concernant les contenus interdits aux mineurs
- Donner des clés et découvrir des outils pour éviter ce type d'exposition
- Savoir comment réagir face à des contenus choquants

### Les messages-clés

- Certains contenus sur Internet ne sont pas destinés à tous les publics.
- Pour éviter les contenus choquants, utilise un moteur de recherche adapté à ton âge et fais installer un contrôle parental.
- Si tu vois un contenu choquant sur Internet, éteins ton écran et préviens tes parents.
- Il existe des lois pour protéger les moins de 18 ans des contenus choquants sur Internet.

### Le parcours pas à pas

### ÉTAPE 1 : JE DÉCOUVRE

### **Objectifs de l'étape**

Une BD interactive mettant en scène Sam, Zoé et Misso dans une situation proche du quotidien des élèves, pour les interpeller sur la possibilité de tomber sur des contenus choquants quand on est sur Internet.

### **Notions abordées**

• Savoir repérer et réagir face aux contenus choquants

### **Contenu**

Sam est devant un écran et ne réagit plus. Zoé et Misso se demandent ce qu'il a bien pu voir pour être dans un tel état...

### ÉTAPE 2 : J'OBSERVE

### **Objectif de l'étape**

Une vidéo pour comprendre l'importance des mots-clés dans une recherche sur Internet

### **Notions abordées**

- les contenus choquants
- l'utilisation des mots-clés dans une recherche Internet

### **Contenu**

Dans cette vidéo, Lou tombe malencontreusement sur un site pour adultes. Choquée, elle appelle son frère à la rescousse…

**Voir la vidéo** : https://www.vinzetlou.net/fr/ressource/tout-nest-pas-pour-toi

### ÉTAPE 3 : JE ME QUESTIONNE

### **Objectifs de l'étape**

- 5 questions pour décrypter la vidéo et vérifier ce que les élèves ont compris et mémorisé les principaux messages
- Amener les élèves à se questionner sur la façon de réagir face aux contenus choquants et la façon de les éviter

#### **Notions abordées**

- La réaction face aux contenus choquants
- Les techniques pour éviter les contenus choquants

### **Les questions de l'étape et les retours formulés par réponse :**

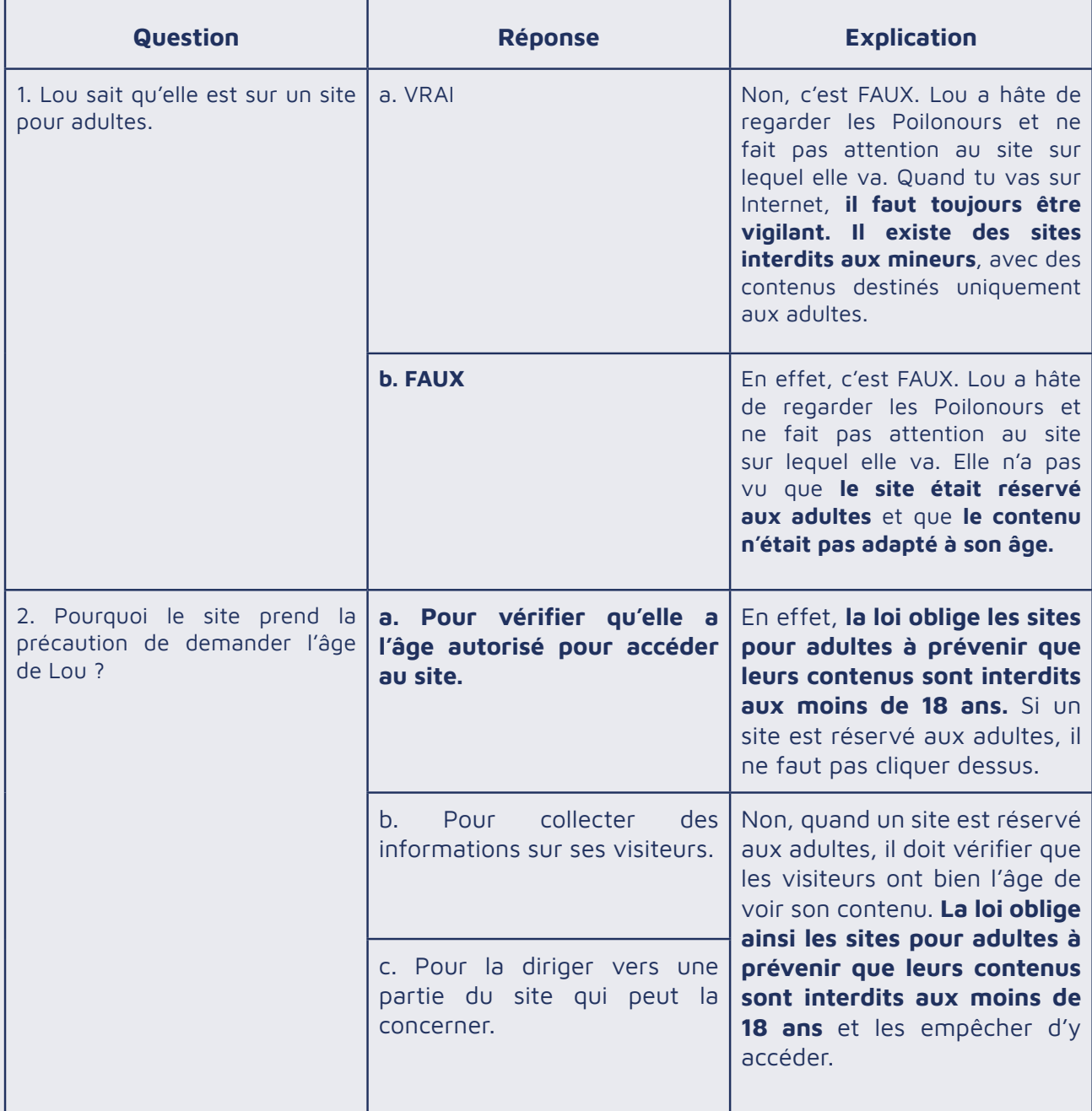

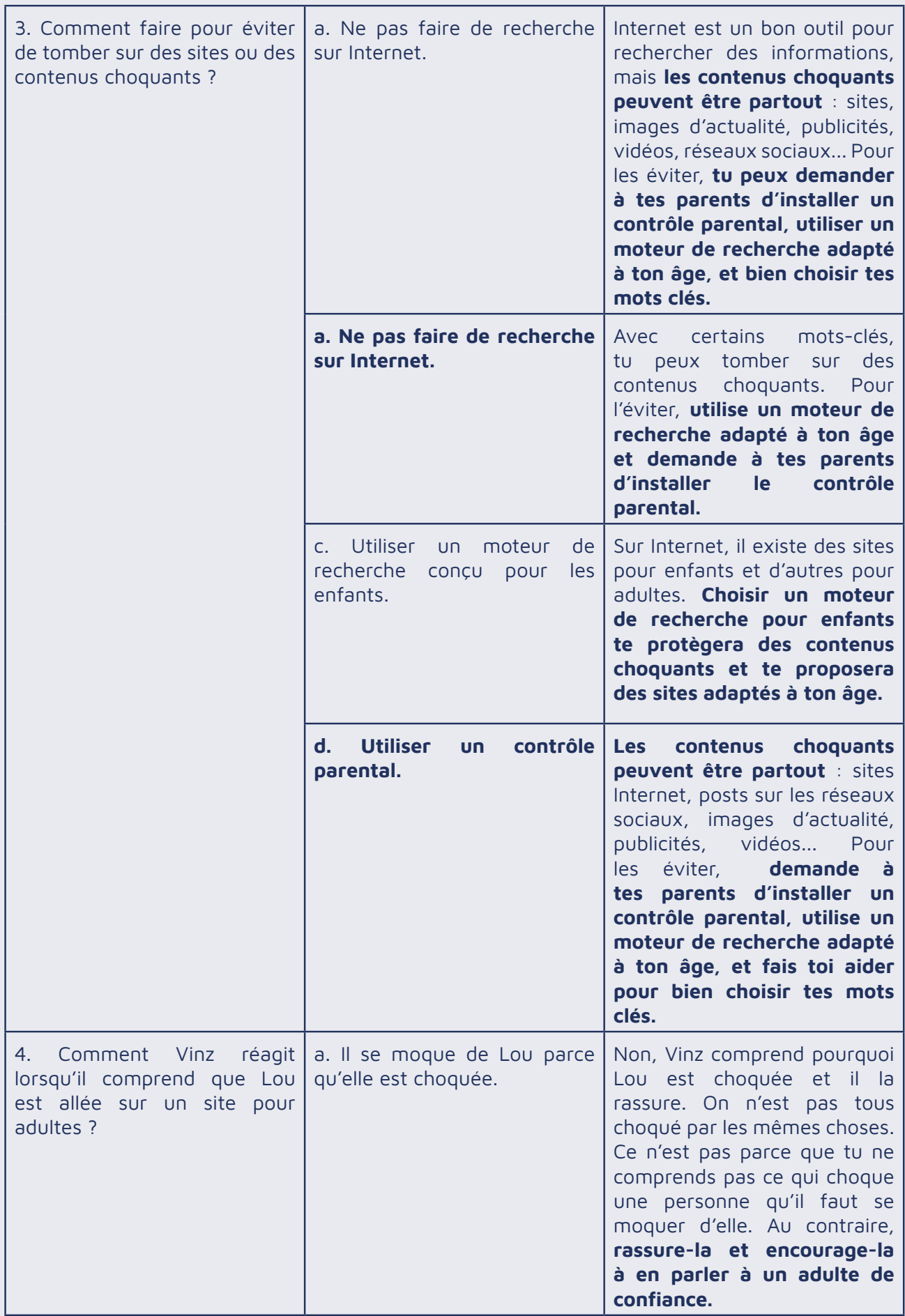

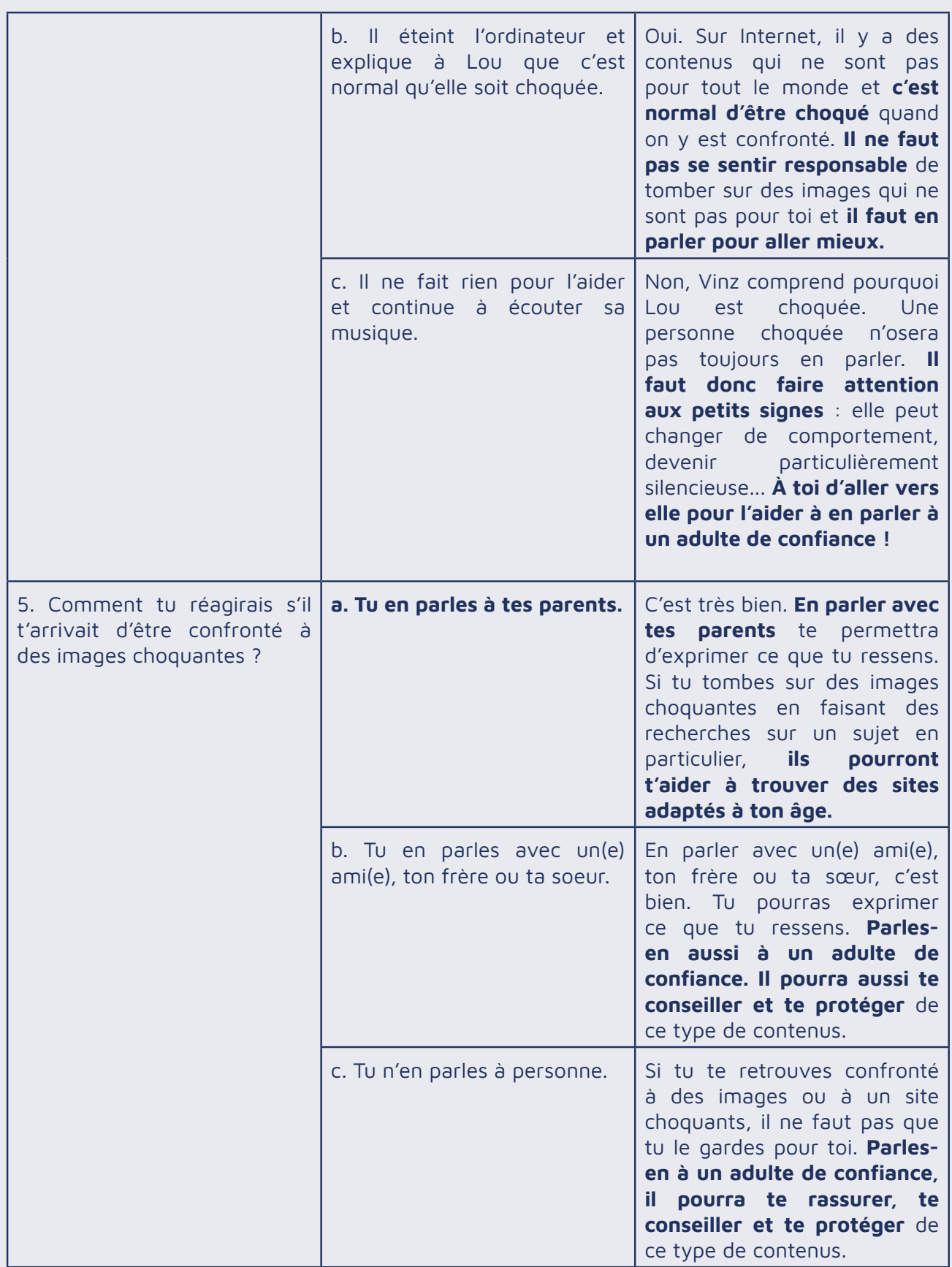

### ÉTAPE 4 : JE M'ENTRAÎNE

### **Objectifs de l'étape**

Une activité interactive pour vérifier que l'enfant peut réinvestir ses connaissances et les appliquer dans une situation concrète en choisissant des bonnes pratiques à adopter pour éviter les contenus choquants.

### **Notion abordée**

Les techniques pour éviter les contenus choquants

### **Contenus de l'activité**

Parmi les cartes proposées, l'enfant doit glisser dans l'espace prévu les 3 bonnes pratiques pour éviter les contenus choquants.

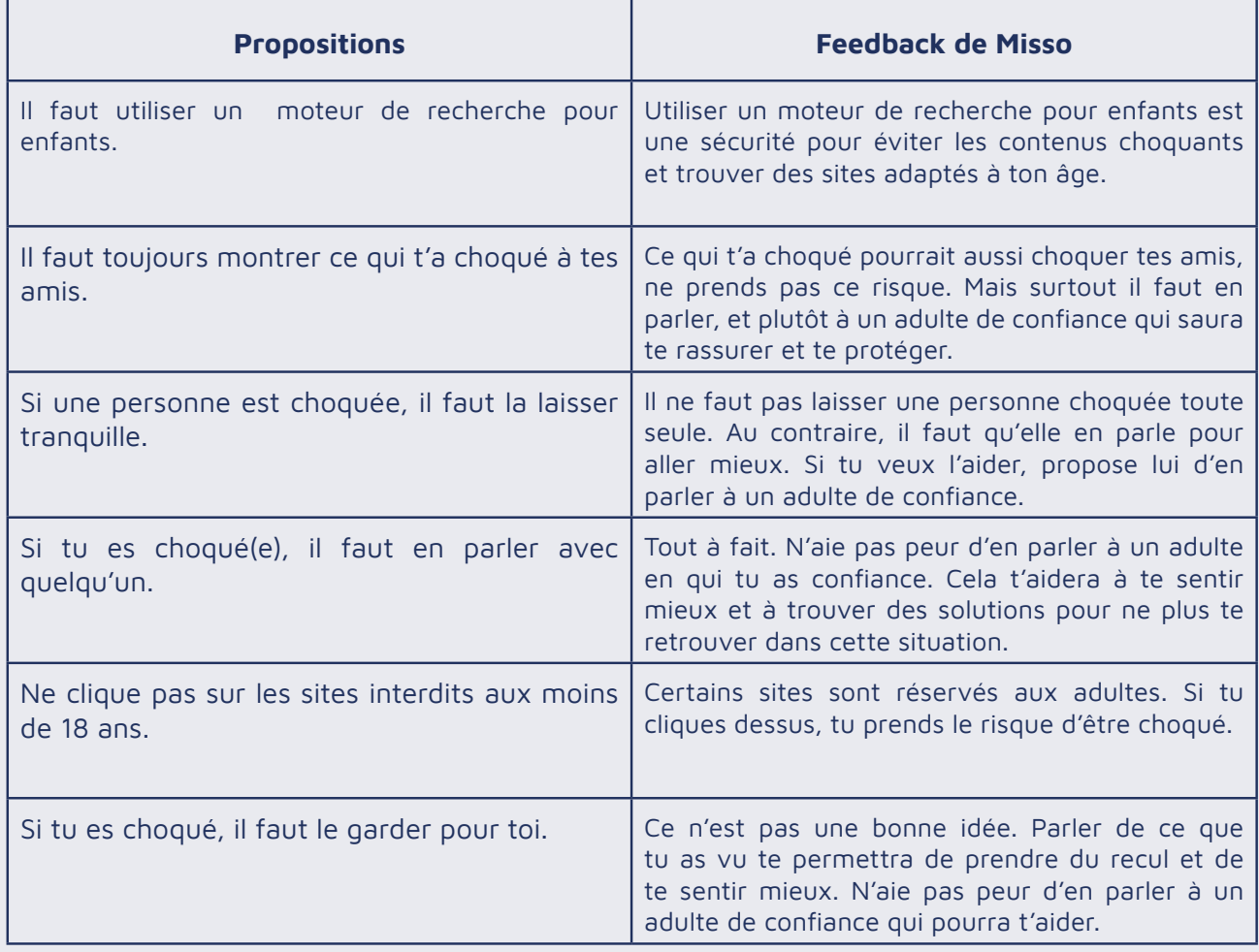

### ÉTAPE 5 : JE COMPRENDS

### **Objectif de l'étape**

Une conclusion en BD interactive pour conclure et comprendre qu'il existe des contenus qui ne sont pas pour tout le monde sur Internet

### **Notion abordée**

L'importance de parler quand on est confronté à des contenus choquants

### **Contenu**

Misso incite Sam à parler de ce qu'il a vu pour le rassurer.…

### ÉTAPE 6 : JE RETIENS

### **Objectif de l'étape**

4 cartes interactives pour retenir les principaux messages clés du parcours. À l'issue du parcours les élèves gagnent leur **Bouclier anti-chocs.**

### Proposition d'activité de prolongement

### **Objectif de l'étape**

Comprendre le fonctionnement et l'importance de bien choisir ses mots-clés quand on fait une recherche sur Internet.

### **Activité**

Un thème de recherche est donné aux élèves. Ils sont répartis par petits groupes et doivent chercher des mots-clés pour effectuer une recherche Internet sur ce thème. Ils les classent par ordre de pertinence. Chaque groupe établit sa liste puis la compare à celle des autres. Ensemble, ils votent pour les meilleurs mots clés et définissent la liste idéale pour ce thème de recherche.

## Pour aller plus loin

• **Le site Internet sans crainte,** le programme national de sensibilisation aux bons usages d'Internet : plein de conseils pour accompagner les jeunes dans leurs pratiques des écrans. https://www.internetsanscrainte.fr/